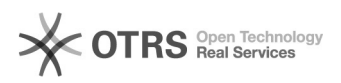

## Liberar permissões de acesso no sistema SOLAR?

## 12/08/2024 06:53:45

## **FAQ Article Print**

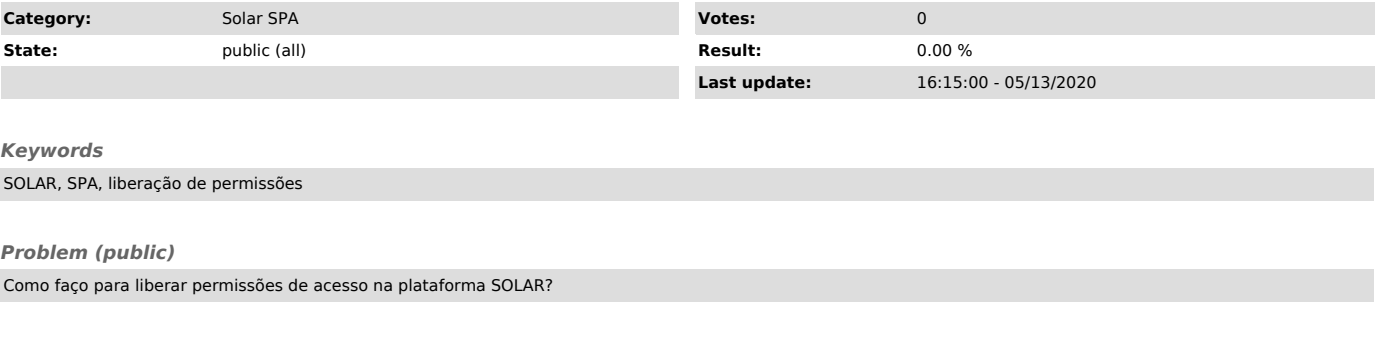

## *Solução (public)*

Para solicitar acesso a plataforma SOLAR - SPA, usar o formulário correspondente em: http://setic.ufsc.br/permissoes/